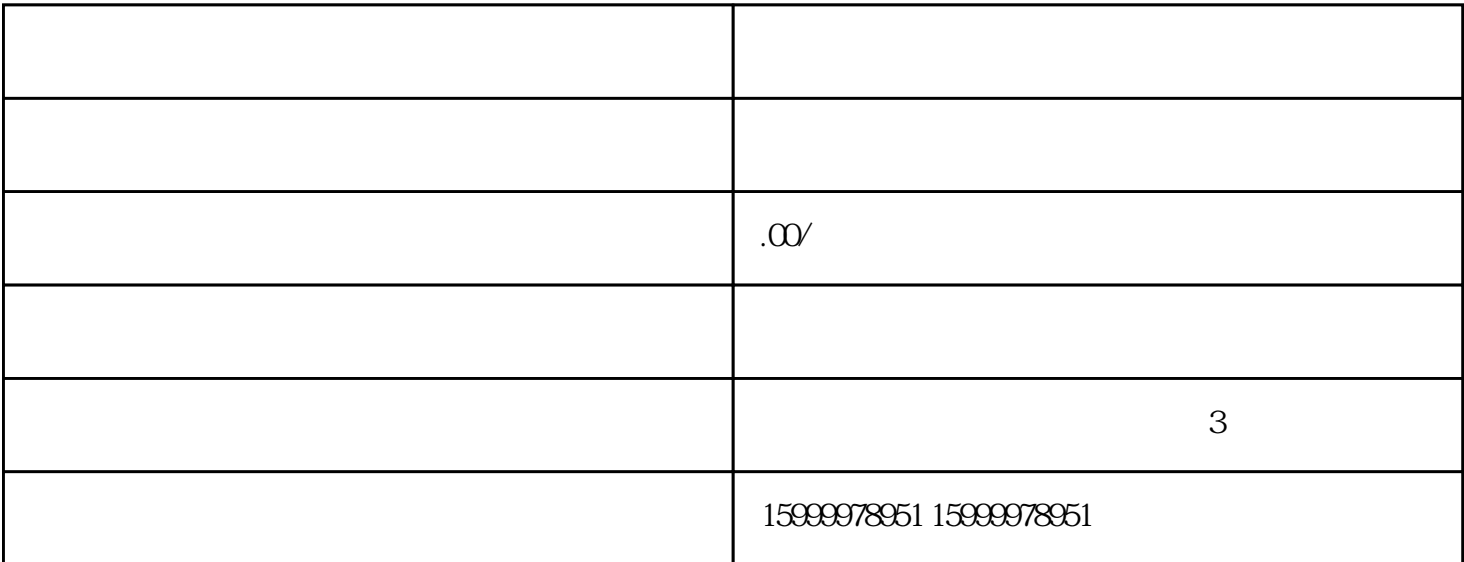

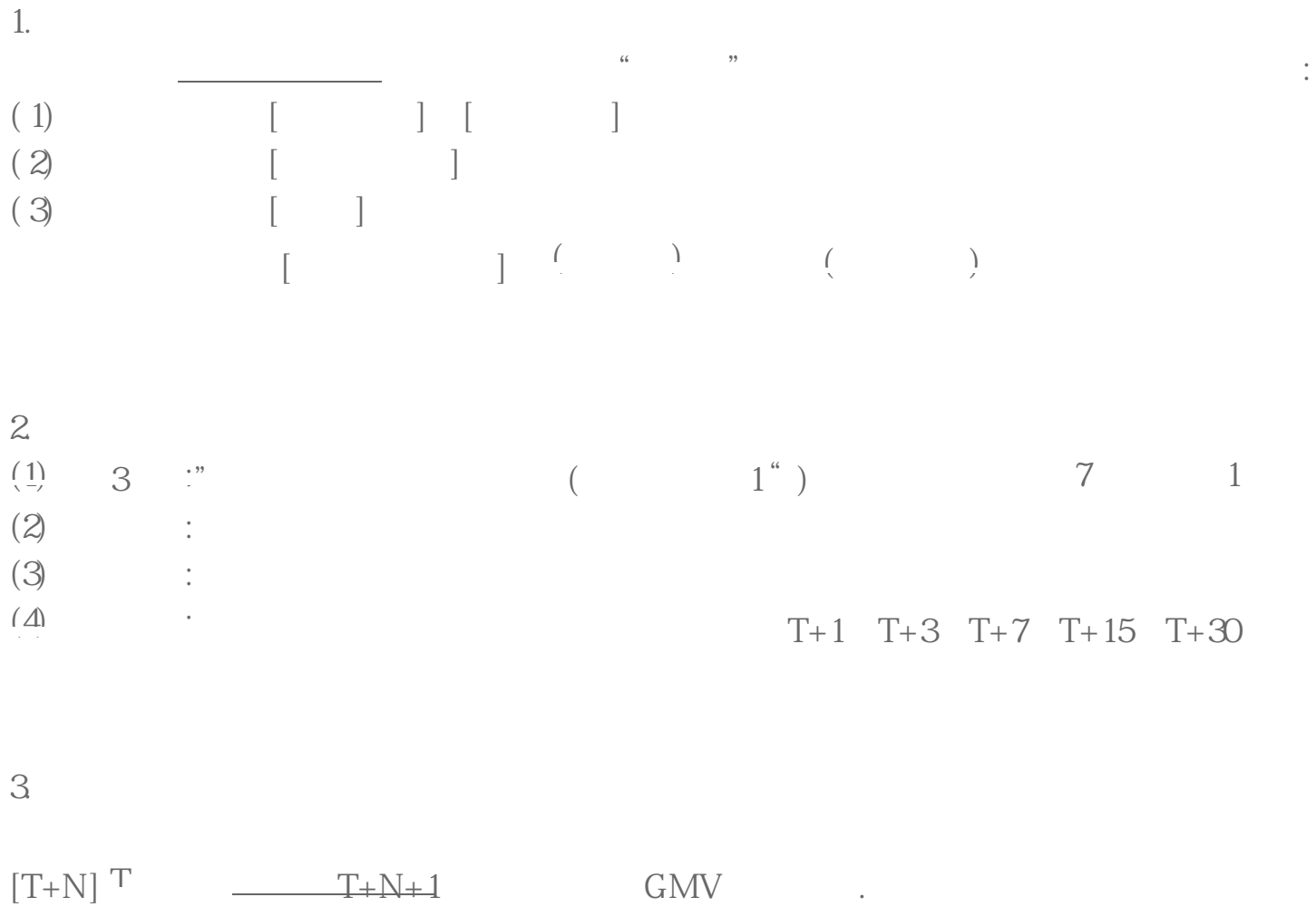

1 81 82 81 82 817

 $\mathbb{C}$  GMV ROI

 $4.$